# CompTIA Strata™ Fundamentals of IT Technology Examination Objectives

Certiport will begin delivering the CompTIA Strata Fundamentals of IT Technology in English to Academic institutions in July 2010.

# **Overview**

The CompTIA Strata Fundamentals of IT Technology Certificate is designed to show that the successful candidate has the knowledge to identify and explain PC components, setup a basic PC workstation, conduct basic software installation, identify compatibility issues and recognize/prevent basic security risks. Further, this test will assess the candidate's knowledge in the areas of Green IT and preventative maintenance of computers. This test is intended for candidates completing their "secondary" education, considering the pursuit of a CompTIA A+ certification, and/or advanced home users who wish to further their IT knowledge.

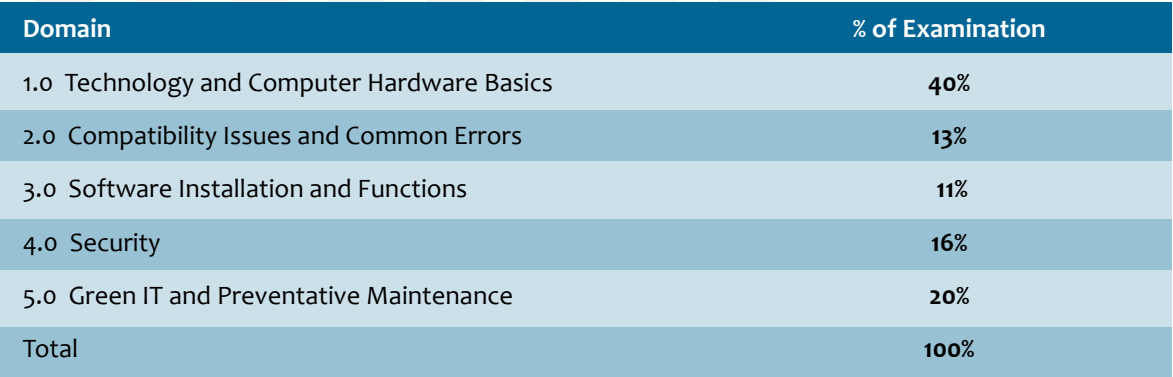

*\*\*Note: The bulleted lists below each objective are not exhaustive lists. Even though they are not included in this document, other examples of technologies, processes or tasks pertaining to each objective may also be included on the exam. (A list of acronyms used in these objectives appears at the end of this document.)* 

# **1.0 Technology and Computer Hardware Basics**

### **1.1 Identify basic IT vocabulary.**

- Processor speed/cores o Single/Dual/Quad core
	- Intel based / Cell based/AMD based
	- GHz vs. MHz
	- Procesor cache size
	- Bus speed (as they relate to motherboards, memory, etc) • RAM
	- **·** Single data rate, dual data rate, triple data rate
	- DIMMS vs. SODIMMS

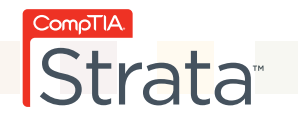

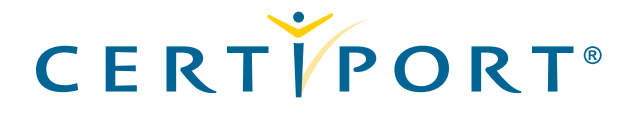

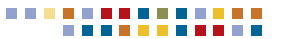

- Hard drives o RPMs
	- Cache size
	- Flash based vs. traditional hard drives
	- SATA, SCSI, IDE
	- Internal vs. external
	- Local vs. network shares
- Networking o Wireless networking terms
	- 802.11a/b/g/n
	- **·** Bluetooth
	- RF (Radio Frequency)
	- **·** Interference
	- WAP (Wireless Access Point)
	- SSID
	- Wireless router
- **Ethernet technologies** 
	- CAT5 connections and cables
	- Home plug (Ethernet over Power)
	- Broadband router
	- DSL and cable modems
	- **EXTERG** vs. crossover cables
	- Auto-negotiating (speed and duplex)
- Internet
	- Protocols
	- **· HTTP vs. HTTPS**
	- FTP
	- SSL
	- POP3
	- SMTP
	- IMAP
	- DNS
	- DHCP
	- TCP/IP (IPv4 address, IPv6 address)
	- Browser features Plug-ins
	- Customization (text sizes, text styles, etc)
	- **·** Anti-phishing features
	- ActiveX and Java
	- Cookies
	- Internet Cache

### **1.2 Demonstrate the proper use of the following devices:**

- Monitors o Adjust monitor settings (brightness, contrast, etc)
- Desktop
- Server
- Portable o Laptop
	- PDA
	- Smartphone
	- Netbook

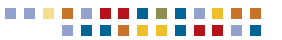

**1.3 Explain the characteristics and functions of internal and external storage devices** 

- CD/CD-RW Drive
- DVD/DVD-RW Drive
- Blu-Ray Disk Drive
- USB storage (solid state vs. magnetic disk)
- Multi-card reader and writer
- Hard drives
- Mobile media devices (e.g. MP3 player or PDAs)

#### **1.4 Explain the characteristics and functions of peripheral devices**

- Digital camera
- Web camera
- Speaker
- Tuner
- **•** Microphone
- Printer / scanner

#### **1.5 Explain the characteristics and functions of core input devices**

- Keyboard
- Mouse
- Tablet (touch screen)
- Numeric keypad
- Gamepad

#### **1.6 Identify the risks associated with upgrading the following technologies and equipment:**

- Operating systems (open source and commercial) o Compatibility issues
	- Upgrade issues
	- Data loss
- PC Speed/storage capability o Compatibility issues
	- Upgrade issues
	- Bus differences
	- **·** Hardware failure
- **Application o Minimum requirements** 
	- Compatibility issues
- **Bandwidth and contention** 
	- VoIP
	- Streaming
	- Web delivered services
- **Automatic application and operating system updates** 
	- Risks of automatic updates
	- Risks of not using automatic updates
	- **·** Risks of not using manufacturer websites

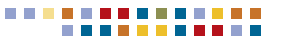

#### **1.7 Demonstrate the ability to set up a basic PC workstation**

- Identify differences between connector types o DVI, VGA, HDMI
	- USB, PS/2
	- **·** FireWire
	- Bluetooth and Wireless
	- **•** Serial
	- Network connectors
	- PCMCIA
	- ExpressCard
	- 3.5mm audio jack
	- Power connectors
- Monitor types
- Computer (desktop, tower, laptop, custom cases)
- Keyboard (keyboard layout: regionalization)
- Mouse (touchpad, optical, trackball)
- **·** Printer (USB, wireless, networked)
- Voltage and power requirements
- Turn on and use the PC and peripherals

# **2.0 Compatibility Issues and Common Errors**

**2.1 Identify basic compatibility issues between:** 

- **Processor performance**
- RAM memory
- $\cdot$  USB  $(1.1, 2.0)$
- **·** FireWire
- PS/2
- Ethernet
- Wireless networks

**2.2 Recognize common operational problems caused by hardware** 

- **•** Critical error message or crash
- **·** System lockup (freeze)
- **Application will not start or load**
- Cannot logon to network
- **•** Driver / hardware compatibility
- **·** Input device will not function

#### **2.3 Demonstrate the ability to minimize risks**

- Data loss
- Loss of service
- Damage to equipment

#### **3.0 Software Installation and Functions**

 **3.1 Conduct basic software installation, removal and/or upgrading** 

▪ Follow basic installation/upgrade procedures o Check PC meets minimum requirements

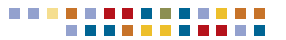

- Administrative Rights
- Firewall access (unblocking ports for proper functionality)
- Configure the Operating System o Adjust basic settings (e.g. volume, date, time, time zone)
	- User accounts
	- Power settings (power save, sleep mode, etc)
	- Screen resolutions
- Documentation o Licensing (Commercial, Freeware, Shareware)
	- **•** Software registration
- Digital Rights Management
- Software removal (clean un-installation)
- Re-installation (clean installation)

#### **3.2 Identify issues related to folder and file management**

- Create, delete, rename and move folders
	- **Assign folder structure during installation**
- Create, delete, rename, move and print files
- Importance of following back-up guidelines and procedures

#### **3.3 Explain the function and purpose of software tools**

- **Performance and error correction tools**
- **Activity or event logging**
- Back-up tools
- Disk clean-up tools
- **·** File compression tools

## **4.0 Security**

#### **4.1 Recognize basic security risks and procedures to prevent them**

- Identify Risks
	- Social Engineering
	- Viruses
	- Worms
	- Trojan Horses
	- Unauthorized Access
		- Hackers
		- Phishing
		- Spyware
		- Adware
		- Malware
		- Identity Fraud
	- File and folder sharing
	- Web browser risks
	- Operating System vulnerability
		- Service packs
		- Security updates
	- Theft
	- Open or free networks

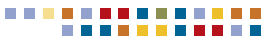

- **•** Identify prevention methods
	- User awareness/education
	- Anti-virus software
	- **Ensure proper security certificate are used (SSL)**
	- Wireless encryption (WPA/WEP)
	- **·** Anti-spyware
	- **·** File encryption
	- **·** Firewalls
	- Anti-spam software
	- **·** Password best practice
		- Complexity (password construction)
		- Password confidentiality
		- Change frequency
		- Re-use
		- Utilization
- **·** Identify access control methods
	- Passwords and User ID
	- Screensavers
	- **Physical security of hardware**
	- Locks
	- Parental controls
	- Smart card
	- **·** Fingerprint reader
	- One time password
- Identify security threats related to the following:
	- Media used for backup (theft or loss)
	- Screen visibility (shoulder surfing)
	- Cookies (can be stolen, stores passwords, browser tracking)
	- Pop-ups (automatic installations, click on links to malware)
	- **•** Accidental mis-configuration

#### **4.2 Recognize security breaches and ways to resolve them**

- Recognize the proper diagnostic procedures when infected with a virus
	- Run anti-virus scan
	- **Quarantine virus when possible**
	- **Escalate to IT professional when needed**
- Recognize the proper procedures to maintain a secure environment
	- **Regular antivirus and malware scans**
	- Application / operating system updates

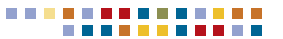

# **5.0 Green IT and Preventative Maintenance**

- **5.1 Identify environmentally sound techniques to preserve power and dispose of materials** 
	- Environmentally hazardous substance disposal
		- Battery disposal
		- CRT disposal-replace with LCDs
		- Recycling of computers for reuse or parts
		- **•** Toner disposal
		- Cleaning supply disposal
		- Materials that meet RoHS guidelines
	- Power management ( Power saving features)
		- Shutdown/power off procedures/policies at end of day
		- Automatic power off after 15 minutes of non-use
		- **·** Shutdown scripts
	- **Power management PCs and lower power servers replace large desktops with energy efficient** laptops and thin clients

#### **5.2 Identify green techniques, equipment and procedures**

- Define Cloud computing
	- Define Virtualization (Have more than one server running on a single piece of hardware)
	- **Reduced power and cooling consumption**
- Duplex printing and use lower cost per page network printers
- **Terminal Servers**
- **Energy Star rating**
- Use low power NAS (network attached storage) instead of file servers
- **Employee telecommuting** 
	- Reduced emissions
	- Reduced office space heating, lighting, etc
- Solid State drives
- Define VoIP and how it relates to Green IT
- Green building infrastructure
	- **Eliminate cool air leaks in server rooms**
	- **Proper spacing for cooling IT equipment**
	- **·** Energy efficient cooling fans-BIOS adjustable

**5.3 Identify preventative maintenance products, techniques, and how to use them**

- Liquid cleaning compounds
- Types of materials to clean contacts and connections
- Compressed air
- Cleaning monitors
- Cleaning removable media devices
- Ventilation, dust and moisture control on the PC hardware interior
- Surge suppressors
- Use of ESD equipment
- Wire placement and safety

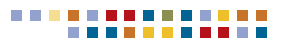

# **CompTIA Strata Acronyms**

# **Introduction**

The following is a list of acronyms which appear on the CompTIA Strata tests. Candidates are encouraged to review the complete list and attain a working knowledge of all listed acronyms as a part of a comprehensive test preparation program.

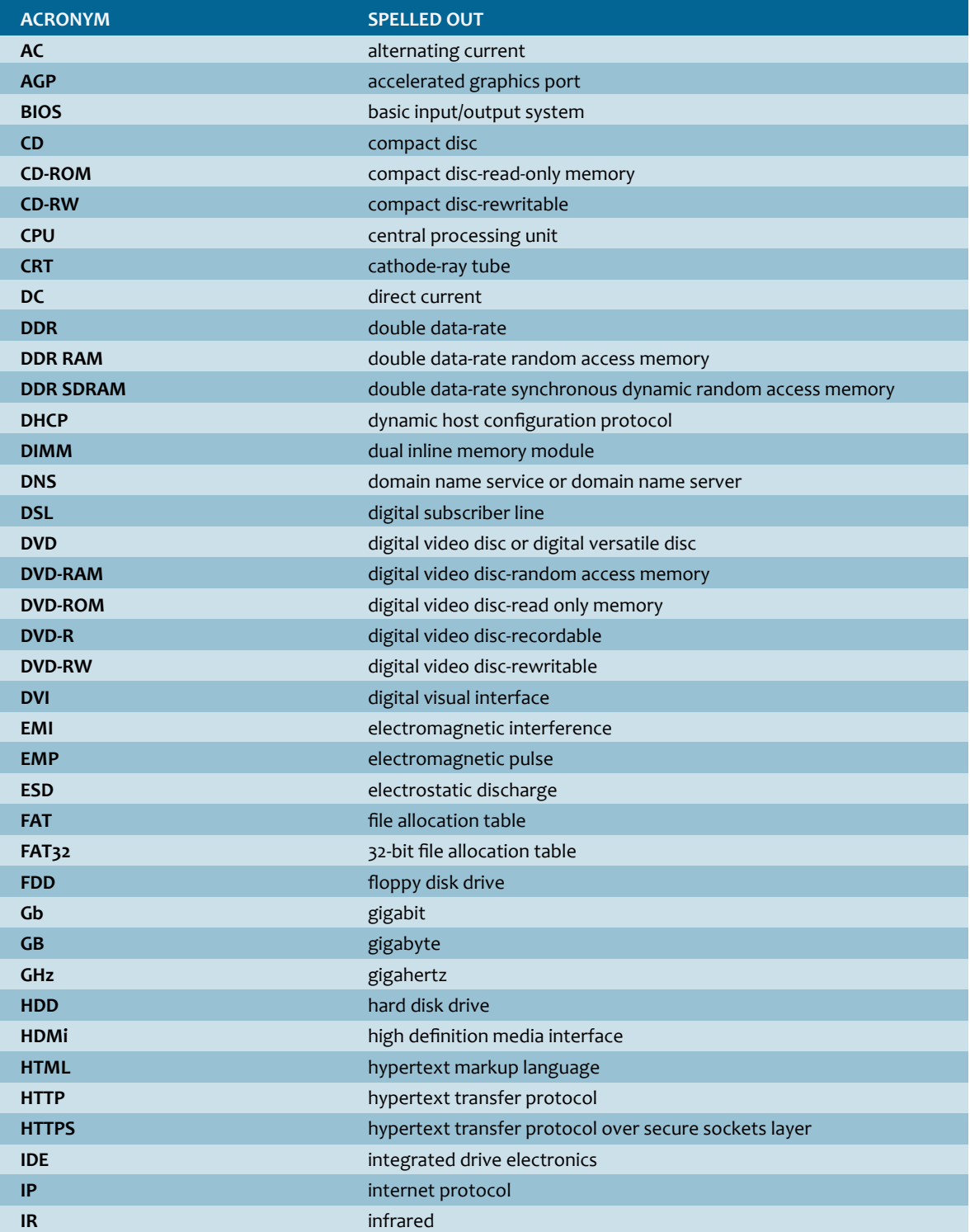

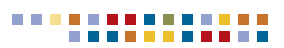

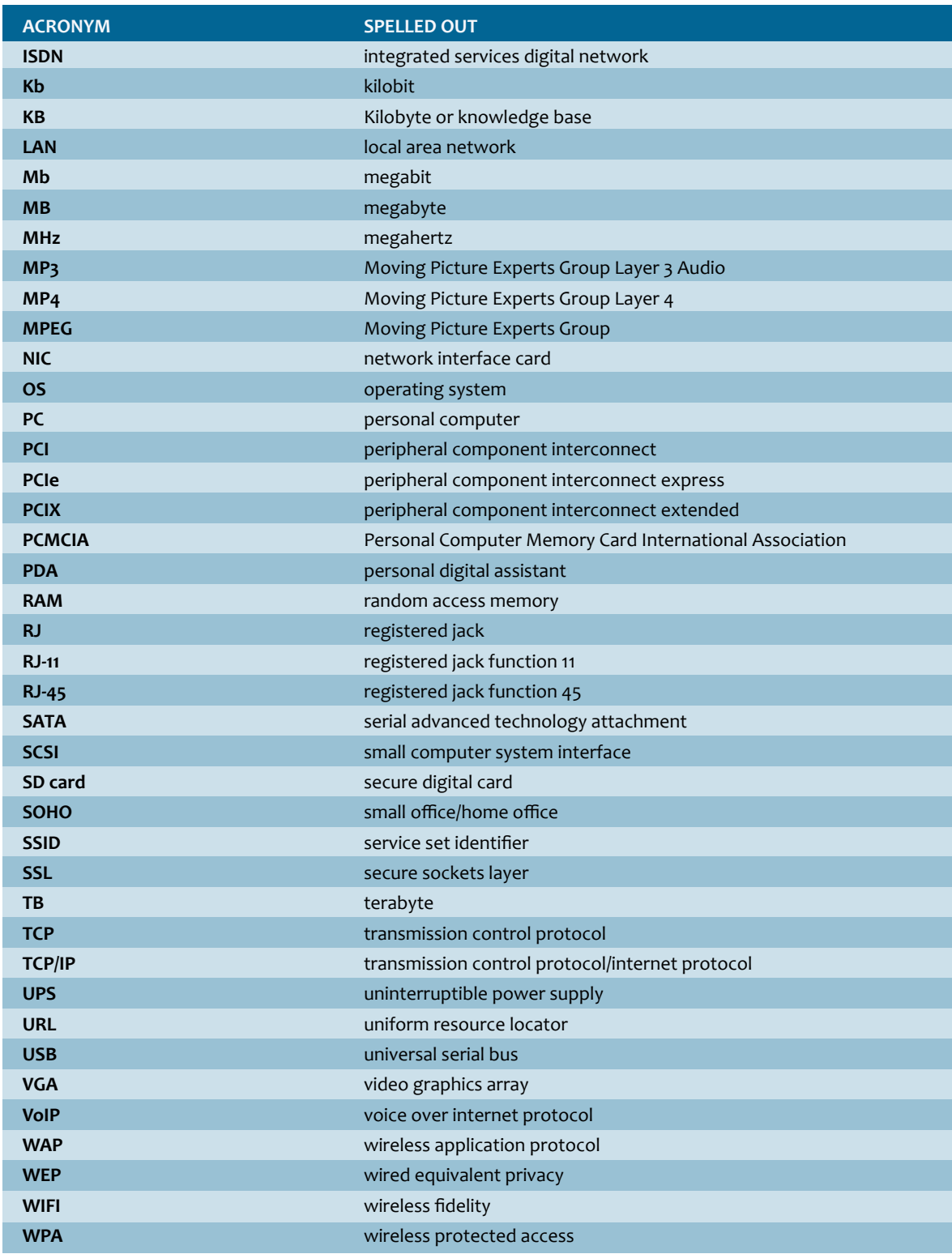